*Ю. П. Стародуб, д.ф-м.н., проф.; Т.Є.Рак, канд.техн.наук,доцент; Я.І. Федюк (Львівський державний університет безпеки життєдіяльності)*

## **УПРАВЛІННЯ БЕЗПЕКОЮ ЕКОГЕОФІЗИЧНИХ ПРОЦЕСІВ, ПОВ'ЯЗАНИХ ІЗ ЗНЕЛІСНЕННЯМ ТЕРИТОРІЙ, ІЗ ЗАСТОСУВАННЯМ ДАНИХ ДЗЗ**

Обґрунтовано основи проекту супутникового моніторингу регіонів України із застосуванням даних дистанційного зондування Землі (ДЗЗ), що дозволяє своєчасно приймати заходи щодо втручання при виявленні знеліснення, пожежної небезпеки та вогнищ спалаху в регіонах. Розроблено основи використання проекту застосування даних дистанційного зондування Землі для моніторингу і оперативного вияву знеліснення в областях України.

*Ключові слова:* супутниковий моніторинг, пожежна небезпека, оперативне виявлення,

знеліснення.

Україна, незважаючи на незначну лісистість території, за площею та запасами лісу є європейською лісовою державою. За площею лісів Україна посідає восьме місце в Європі (не враховуючи Росію через Євразійську приналежність країни). Ліси України за призначенням і розміщенням виконують переважно екологічні (водоохоронні, захисні, санітарно-гігієнічні, оздоровчі та інші) функції, забезпечують обмежене експлуатаційне значення.

Ліси та лісове господарство України мають певні особливості порівняно з іншими європейськими країнами:

–відносно низький середній рівень лісистості території країни;

– переважно екологічне значення лісів до 50% з обмеженим режимом використання;

– низький відсоток заповідних лісів (13,7%), який має стійку тенденцію до зниження;

– історично сформована ситуація із закріпленням лісів за численними постійними лісокористувачами (для ведення лісового господарства ліси надані в постійне користування підприємствам, установам і організаціям більш ніж п'ятдесяти міністерств і відомств);

–значна площа лісів зростає в зоні радіоактивного забруднення;

– половина лісів України є штучно створеними і потребують посиленого догляду.

Ліси по території України розташовані дуже нерівномірно. Вони сконцентровані переважно в Поліссі та в Українських Карпатах. Лісистість у різних природних зонах має значні відмінності й не досягає оптимального рівня, за якого ліси найбільш позитивно впливають на клімат, ґрунти, водні ресурси, пом'якшення наслідків ерозійних процесів, а також забезпечення одержання більшої кількості деревини.

Ліси, будучи одним з основних типів рослинності України, займають 15,7% її території. Завдання оперативного виявлення і моніторингу знеліснення набуває особливої актуальності в зв'язку з незначною територією, зайнятою лісами.

При детальнішому розгляді адміністративні території України, які вкриті лісовою рослинністю, наступні: АР Крим 27,0 тис.га, Вінницька 26,5 тис.га, Волинська 20,2 тис.га, Дніпропетровська 31,9 тис.га, Донецька 26,5 тис.га,

Житомирська 29,9 тис.га, Закарпатська 12,8 тис.га, Запорізька 27,2 тис.га, Івано-Франківська 13,9 тис.га, Київська 28,9 тис.га, Кіровоградська 24,6 тис.га, Луганська 26,7 тис.га, Львівська 21,8 тис.га, Миколаївська 24,6 тис.га, Одеська 33,3 тис.га, Полтавська 28,8 тис.га, Рівненська 20,1 тис.га, Сумська 23,8 тис.га, Тернопільська 13,8 тис.га, Харківська 31,4 тис.га, Херсонська 28,5 тис.га, Хмельницька 20,6 тис.га, Черкаська 20,9 тис.га, Чернівецька 8,1 тис.га, Чернігівська 31,9 тис.га, всього по Україні – 603,7 тис.га.Карта лісистості України, отримана з використання програми МАРINFO, показана на рисунку 1.

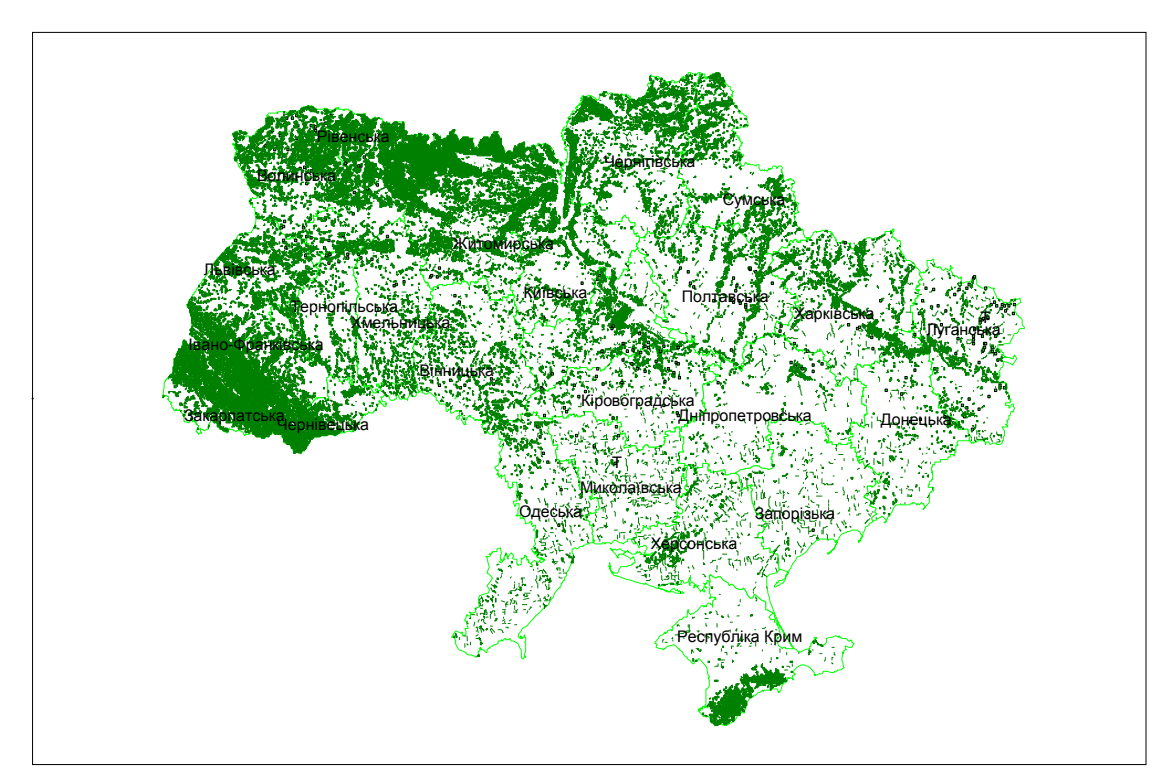

Рис.1. Лісистість України станом на 2010 рік

Своєчасне виявлення знеліснення, пов'язаного з пожежами та вирубкою –одна з серйозних народногосподарських проблем. Найбільш поширений спосіб її вирішення в регіональному масштабі – організація авіапатрулювання, що вимагає значних матеріальних витрат. Однак, зниження асигнувань, що виділяються на охорону лісів, найбільшою мірою відбилося на можливостях авіації. Наслідком цього стало істотно збільшене число вирубок лісових порід та лісові пожежі, що виходять з-під контролю, приймають характер стихійного лиха (АРК Крим).

В зв'язку з цим виникає необхідність залучення всіх доступних засобів оперативного виявлення знеліснення та лісових пожеж на ранній стадії, що пояснює зростаючу роль у цьому супутникових систем дистанційного зондування Землі. Космічний моніторинг має ряд переваг у порівнянні з авіарозвідкою: високу оперативність, велику площу обхвату земної поверхні і менші операційні витрати. На території, що охороняється, супутникові дані служать істотним доповненням до традиційних методів виявлення знеліснення, а на території, що не охороняється – єдиним засобом моніторингу і оцінки лісових масивів.

Метою роботи є створення проекту оцінки лісових територій за даними дистанційного зондування Землі, зокрема, прийнятими спектрорадіометром AVHRR з супутника NOAA, рисунок 2.

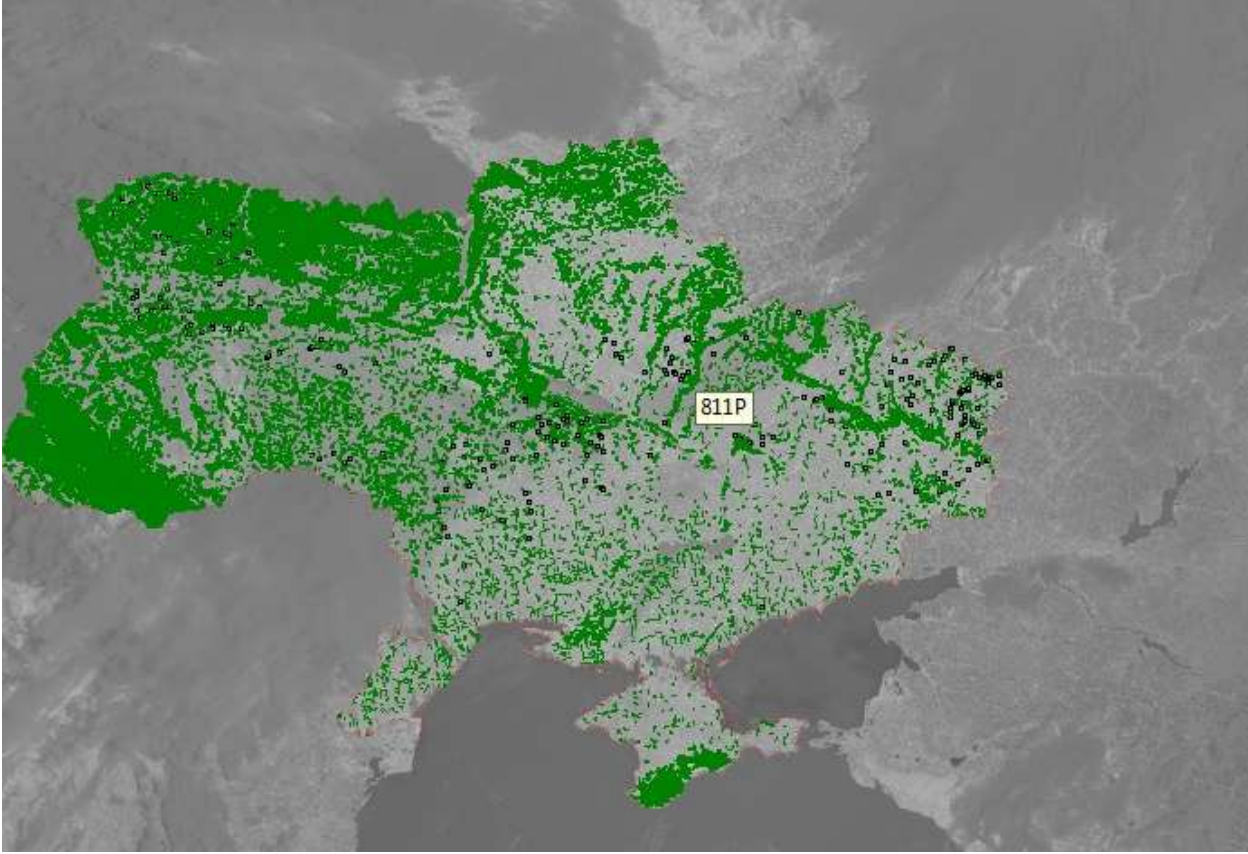

Рис.2. Геометрична прив'язка знімку супутника NOAA з накладанням шару лісистості (програмне забезпечення Mapinfo, стан на 2011 р.)

У проекті роботи оцінки лісових ресурсів були використані матеріали, надані Дунайським центром прийому та обробки спеціальної інформації та контролю навігаційного поля національного космічного агентства України «ЦПОСІ та КНП НКАУ».

## **Методика обробки супутникової інформації**

Методика обробки даних дистанційного зондування Землі включає:

– первинну обробку даних у пакеті програм ІМАРР; (для супутників Моdis)

– геометричну трансформацію зображень у географічні проекції в середовищі ЕNVI;

– використання алгоритмів обробки в програмі Scanex Моdis Ргосеssor.

Головним в успішному застосуванні даних дистанційного зондування Землі є наявність простих у використанні і доступних програмних засобів. Щоб отримувати із знімків найбільш корисну і точну інформацію, ці засоби із самого початку розробляються з розумінням всіх аспектів дистанційного зондування, включаючи конструкцію сенсора, його геометрію, радіометричні, орбітальні параметри і складні формати даних.

Програмні продукти, що використовуються при обробці і аналізі матеріалів дистанційного зондування, розділяються на спеціальні і універсальні. Комерційні пакети програм, як правило, мають універсальне ядро і модулі, що настроюються на конкретні завдання. Спеціальні програмні продукти прив'язані до вирішення вузького класу завдань і часто згодом за їх рахунок нарощується кількість модулів, пов'язаних з універсальним ядром комерційних програмних пакетів.

Для обробки даних дистанційного зондування Землі можуть використовуватися

будь-які програмні засоби, що забезпечують достовірність і якість отримуваних результатів. Обов'язковою вимогою при виборі програмного забезпечення є можливість працювати з даними дистанційного зондування Землі, що мають географічну прив'язку.

За наслідками проведених експериментів для комп'ютерної дешифровки даних дистанційного зондування Землі рекомендуємо використовувати наступні програми: Scan Viewer, IMAPP, ENVI, ERDAS, IMAGINE. При цьому перевага віддається програмному забезпеченню ЕNVI. Програма універсальна і володіє значними можливостями візуалізації і аналізу даних дистанційного зондування Землі.

ЕNVІ передбачає всі режими векторизації результатів, дешифровки і їх експорт у формати поширеного пакету програм Маріnfo, який рекомендується використовувати при оформленні карт.

У даному прикладі при обробці використовувалися програмні продукти Еnvi, IMAPP. Для тематичної обробки використана програма Sсаnех Моdis Рrосеssor.

Загальну схему системи прийому і обробки даних дистанційного зондування Землі представлено на рисунку 3.

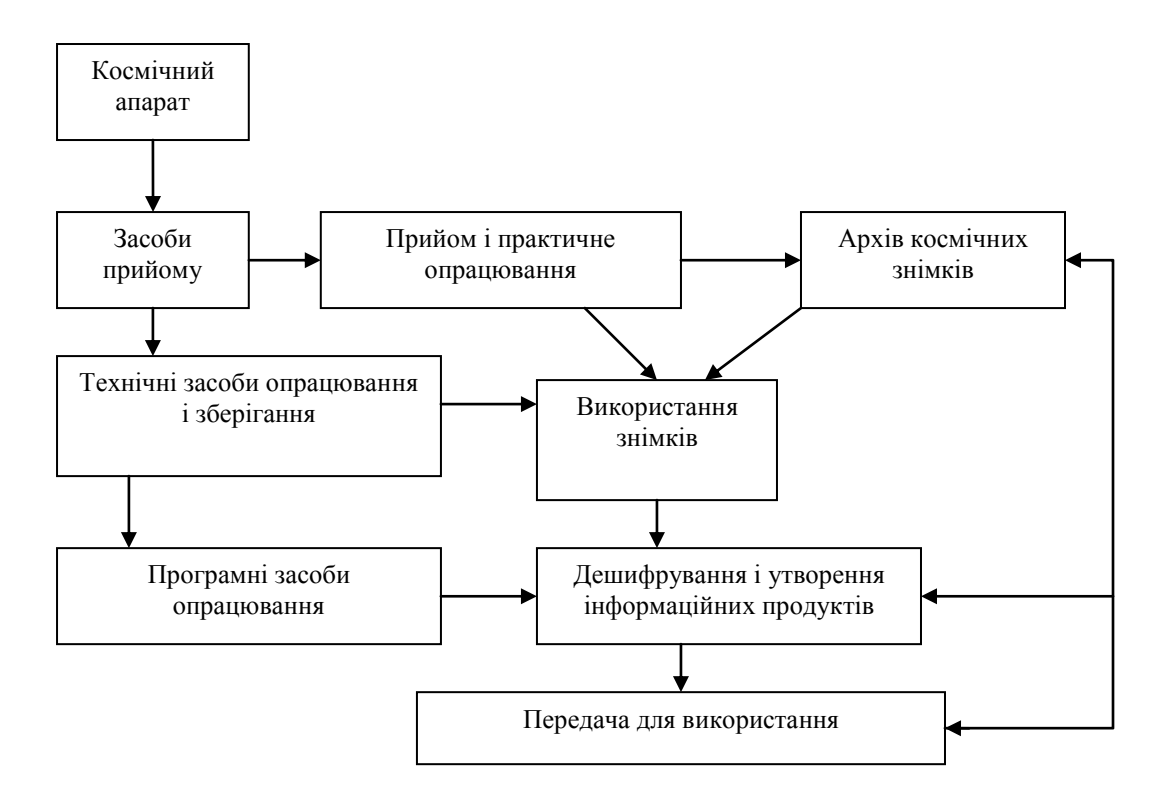

Рис. 3. Загальна схема системи прийому і обробки даних дистанційного зондування Землі

Космічний апарат – це власне супутник з системою управління, просторового орієнтування, отримання інформації і передачі даних. Наземний сегмент у даному випадку це – центр прийому даних дистанційного зондування Землі на базі «ЦПОСІ та КНП НКАУ».

## **Обробка даних**

Попередня обробка даних має на меті підготовку отримуваних даних дистанційного зондування до подальшого аналізу і тематичної інтерпретації.

У програмному середовищі MS Windows здійснюються наступні основні

операції із зображеннями:

- перегляд зображень на дисплеї ПЕОМ у представленні з довільним вибором розміру і цілочисельного масштабу фрагмента зображення;
- географічна прив'язка зображення по орбітальних елементах супутника з накладенням на зображення координатної сітки, географічної карти з можливістю корекції прив'язки безпосередньо по зображенню;
- вибір довільного фрагмента зображення для збереження його в новому файлі того ж формату або експорту в графічний формат (Windows BMP);
- вивід на друк окремого зображення або групи зображень з накладенням географічної прив'язки.

Відповідно аналіз якості зображень і придатності їх для подальшого тематичного аналізу, підготовка фрагментів для такого аналізу. Основний акцент при його побудові роблять на функціях завантаження і візуального сприйняття. Це дозволить вибирати дані для завантаження як по імені файлу так і по основних його атрибутах: імені супутника, часу запису і інших залежно від типу даних.

Для роботи із зображеннями великих розмірів надається можливість «послідовного» вибору фрагментів з послідовним збільшенням масштабу. Ніяких обмежень на розмір початкового файлу зображення не накладається. Число одночасно завантажених у пам'ять і таких, що відображаються на дисплеї фрагментів одного і того ж або різних зображень обмежено тільки об'ємом пам'яті ПЕВМ і ресурсами Windows.

В наступній таблиці представлені дані в файлах формату Level 1B (продукти MOD02), які відкалібровані і супроводжуються географічною прив'язкою.

Таблиця

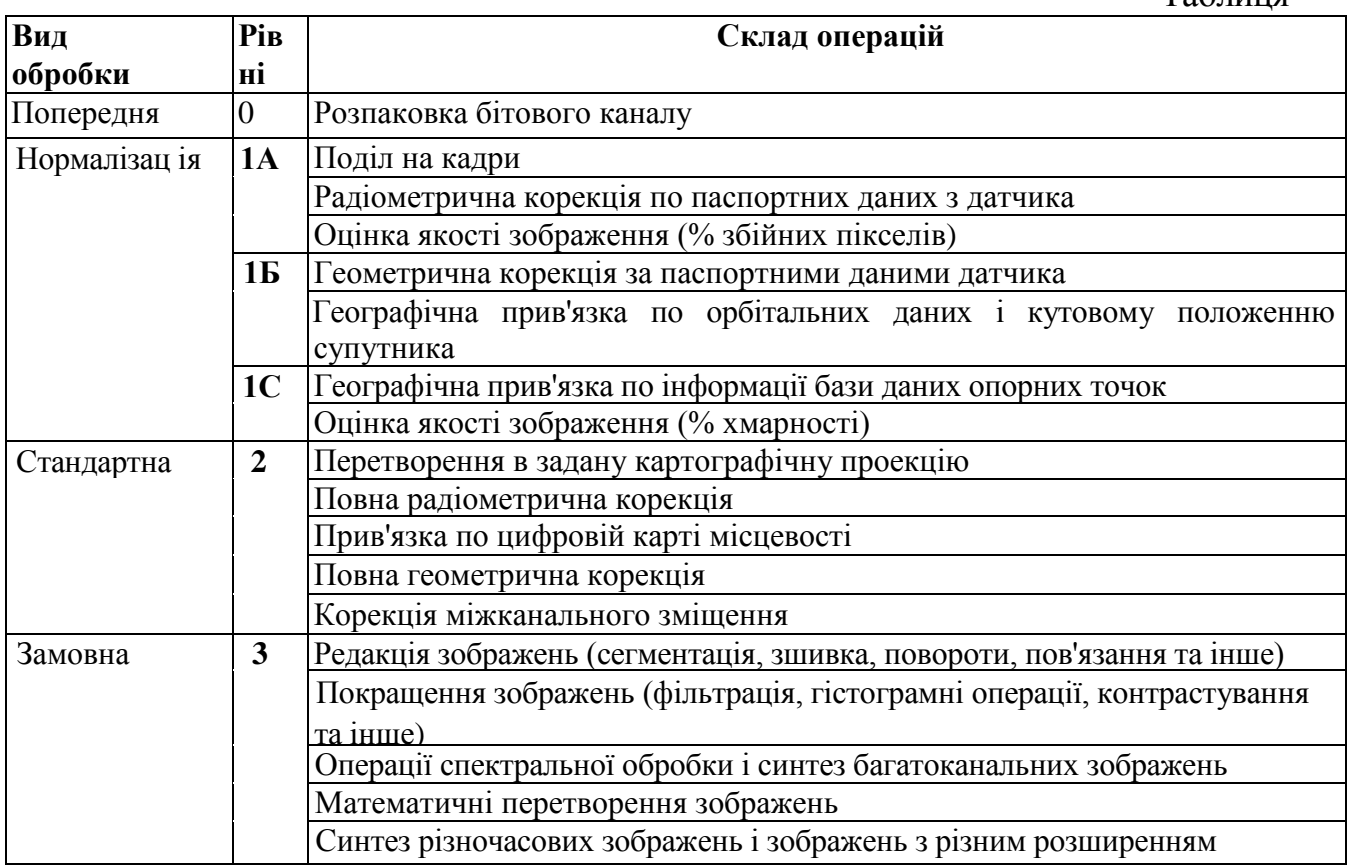

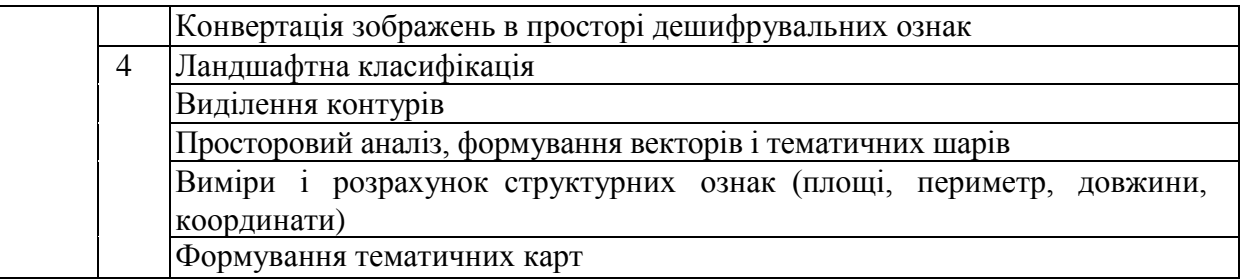

В процесі перетворення з рівня 1А в рівень 1B дані різної просторової роздільної здатності розділяють на різні файли. Всього існує чотири продукти MODIS цього рівня:

- MOD021KM (дані всіх 38 каналів, приведені до роздільної здатності 1 км);

- MOD02HKM (дані 1 – 7-го каналів, приведені до роздільної здатності 500 м);

- MOD02QKM (дані 1-го і 2-го каналів з роздільною здатністю 250 м);

- MOD02OBC (бортові калібрувальні дані) – цей продукт додатком ScanViewer не використовується.

У файлах рівнів 1A, 1B дані записуються в 16-розрядних словах (одне слово на піксель на канал). Максимальні значення можуть відповідати 12 бітам у файлах рівня 1A і 15 бітам у файлах рівня 1B.

Всі формати продуктів MODIS, починаючи з рівня 1А, є похідними формату HDF. Для читання файлів цього формату в додатку ScanViewer використовують динамічну бібліотеку HDF NCSA, поширювану вільно.

Пакет IMAPP включає наступні програми:

1. Програма розпаковування даних - unpack.exe.

Програма призначена для розпаковування даних рівня Level0 у файли рівня Level1a у форматі HDF. Файл даних MODIS рівня Level0 містить послідовність CCSDS пакетів, відновлених з сигналу, прийнятого з борту супутника. У термінології EOSDIS такий файл (точніше, набір файлів) називається Production Data Set (PDS). Файлом даних MODIS рівня Levella є стандартний продукт EOSDIS з кодовою назвою MOD01. Він має формат HDF і містить масиви даних, отриманих детекторами, і дані бортової телеметрії.

2. Програма геолокації - geolocate.exe.

Програма здійснює географічну прив'язку файлу даних MODIS і створює файл формату HDF, що містить масиви значень широти і довготи, а також кути сканування для кожного піксела з роздільною здатністю 1 км. Вихідний файл є продуктом MOD03 по номенклатурі EOS. IMAPP може обчислити поля геолокаціі, використовуючи дані супутника і додаткову інформацію, передану безпосередньо в потоці бортової телеметрії. Це дозволяє проводити прив'язку відразу після отримання даних. При цьому, однак, інформація передана в режимі прямої трансляції (DB) може містити погрішності, які не дозволяють гарантувати точність прив'язки кращою ніж 10 км. Пакет IMAPP дозволяє також використовувати точні дані про орієнтацію, отримані команди управління, що надаються службами та орбітальним сегментом. Завдяки використанню цих даних точність прив'язки може бути підвищена до 1 км. Недолік використання точних даних полягає в тому, що вони мають значний об'єм і доступні тільки через декілька днів після початку прийому інформації.

3. Програма калібрування – calibrate.exe.

Остання з трьох основних програм пакету IMAPP призначена для калібрування даних MODIS у абсолютні значення спектральної щільності енергетичної яскравості (в одиницях Вт×м<sup>-2</sup>×мкм<sup>-1</sup>×стер<sup>-1</sup>). У результаті створюється стандартний продукт MOD02. Вихідний продукт містить чотири окремі файли:

– MOD02QKM – дані 1-го, 2-го каналів, що калібруються з роздільною здатністю 250 м;

– MOD02HKM – дані 3-го, 7-го каналів, що калібруються, з роздільною здатністю 500 м і 1-го, 2-го каналів, приведені до роздільної здатністі 500 м;

– MOD021KM – дані каналів, що калібруються з роздільною здатністю 1 км, розділені на дві категорії: видимий бітовий інформаційний канал і тепловий інформаційний канал. Файл також містить дані каналів з роздільною здатністю 250 м і 500 м, приведені до роздільної здатності 1 км;

– MOD02OBC – дані бортового калібрування, що містяться в інформації рівня Level1A.

Як вхідні дані програма калібрування використовує файли рівня Level1A і файли геолокації, що створюються на попередніх етапах обробки.

У результаті обробки і аналізу космічних знімків, прийнятих з супутника TERRA, є можливість створити проект любої вибраної області, що складається з векторних даних (адміністративні райони області, районні центри і водні об'єкти), растрових даних (космічні знімки) і масок лісів.

При створенні проекту використовується методика підготовки даних і дешифрування космічних знімків, отриманих в «Дунаївському ЦПОСІ та контролю навігаційного поля НКАУ», методика маскування лісів та пожеж, розроблена інформаційно-технічний центр «Сканекс». Прийняті знімки пройшли повний цикл обробки, кінцевим етапом якого є створення проекту з включенням у нього геоприв'язаних супутникових зображень України в тому числі АРК Крим і масок лісів.

Базуючись на отриманих результатах робимо висновок: використання проектів застосування даних дистанційного зондування Землі для моніторингу і оперативного виявлення знеліснення в регіонах України необхідне і можливе. Системи супутникового моніторингу дозволяють приймати заходи до своєчасного втручання та виявлення вогнищ спалаху.

Останнє – важливо, оскільки знеліснення і лісові пожежі залишаються одним з могутніх чинників, що впливають на глобальні зміни навколишнього середовища. Сліди цих катастрофічних явищ можна знайти всюди. Часто виникають ситуації при яких відомі технології боротьби не приносять результатів і мабуть лише системи космічного моніторингу допоможуть зупинити знеліснення, що в даний час має тенденцію виходу з-під контролю.

Література:

1. Гарбук С.В., Гершензон В.Е. Космические системы дистанционного зондирования земли. - М.: Издательство А и Б, 1997. - 296 с.

2. Исаева.С., Сухих В.И., Калашников Е.Н. Аерокосмический мониторинг лесов. - М.: Наука, 1991.

3. Методичні рекомендації по прийому, архівації, обробці і наданню в користування інформації відомчої системи ДЗЗ Дунаївський ЦПОСІ НКАУ.

4. Кашкин В.Б., Сухинин А.И. Дистанционное Зондирование Земли с Космоса. Цифровая обработка изображений: Учебное пособие. - М.: Логос, 2001.-264 с.

5. Кронберг П.И. Дистанционное изучение Земли. Основы и методы дистанционных исследований в геологии. - М.: Мир, 1998.

6. Перцова А.В. Аэрокосмические методы геологических исследований. - СПб.: ВСЕГЕИ, 2000. -316 с.

7. Сухих В.И. Дистанционные методы в лесном хозяйстве и охране природы. «Лесное хозяйство», 1979 № 3, 41-45 с.

8. Сухинин А.И. Вероятность обнаружения лесных пожаров дистанционными методами. Лесные пожары и борьба с ними. - Красноярск: ВНИИПО, 1994 56-69 с.

9. Новости ГИС-ассоциации № 1 (33) - 2 (34) 2002 год.

10. Новости ГИС-ассоциации № 2 (4) 1996 год.

11. Временные требования по представлению в Государственный банк цифровой геологической информации и информации о недропользовании в России и использованию данных дистанционного зондирования Земли, получаемых с помощью спектрорадиометр МODIS космического аппарата ТЕRRA .- М.: ГЛАВНИВЦ, 2001 - 28 с.

12. Отчет «Прием и обработка данных дистанционного зондирования Земли из космоса в целях решения задач мониторинга паводковой обстановки, выявления и оценки последствий лесных пожаров» за 2003 год. - Экт.: УРАЛРИКЦ, 2003 - 72 с.

- 13. http://www.dataplus.ru/
- 14. htpp://www.scanex.ru/
- 15. htpp://www.sovzond.ru/
- 16. htpp://www.transparentworld.ru/
- 17. htpp://www.gisa.ru/
- 18. htpp://www.ntsomz.ru/
- 19. htpp://gis-lab.info/